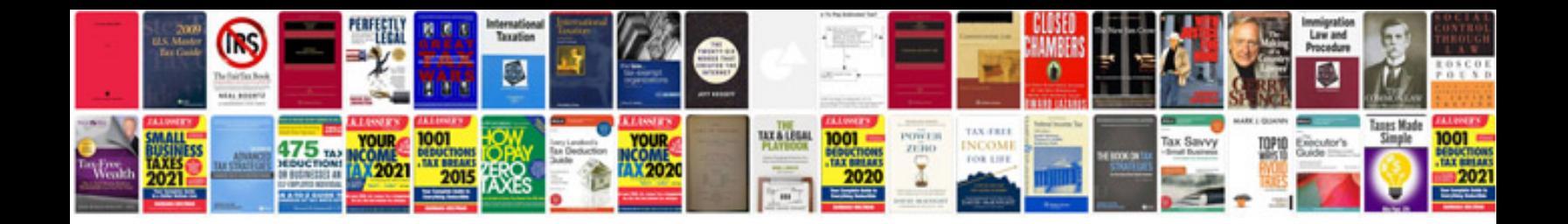

**C** coding examples

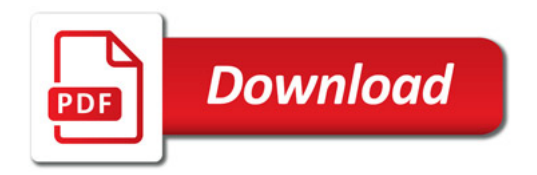

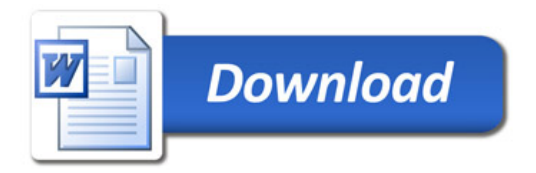